, tushu007.com

## <<Dreamweaver 4

<<Dreamweaver 4

- 13 ISBN 9787302043553
- 10 ISBN 7302043558

出版时间:2001-6-1

页数:337

字数:556000

extended by PDF and the PDF

http://www.tushu007.com

, tushu007.com

## <<Dreamweaver 4

Dreamweaver 4 Macromedia Dreamweaver 3

Dreamweaver 4 and Dreamweaver 4

 $HTML$  CSS JavaScript

Dreamweaver 4

, tushu007.com

## <<Dreamweaver 4

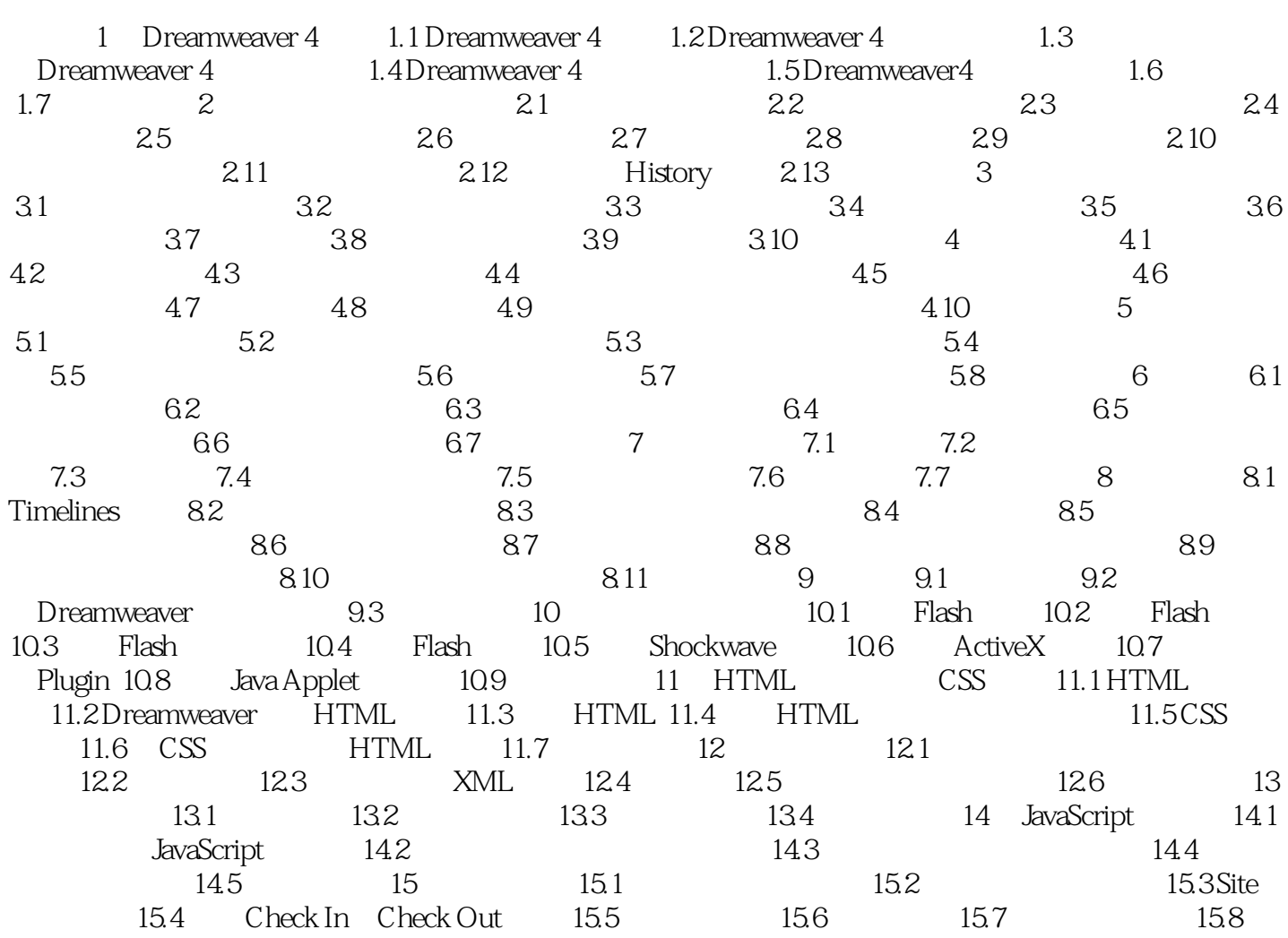

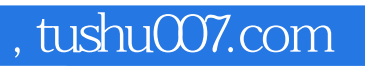

## <<Dreamweaver 4

本站所提供下载的PDF图书仅提供预览和简介,请支持正版图书。

更多资源请访问:http://www.tushu007.com